# Introduction to Quantum Computing

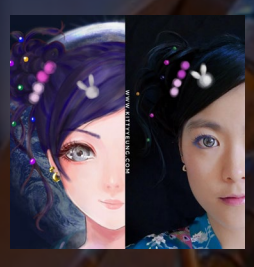

Kitty Yeung, Ph.D. in Applied Physics

Creative Technologist + Sr. PM **Microsoft** 

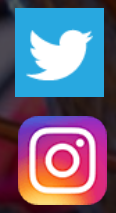

www.artbyphysicistkittyyeung.com @KittyArtPhysics @artbyphysicistkittyyeung

April 19, 2020 Hackaday, session 4

#### Class structure

- Comics on Hackaday [Introduction to Quantum](https://hackaday.io/project/168554-introduction-to-quantum-computing)  Computing every Wed & Sun
- 30 mins every Sun, one concept (theory, hardware, programming), Q&A
- Contribute to Q# documentation [http://docs.microsoft.com/quantum](https://nam06.safelinks.protection.outlook.com/?url=http%3A%2F%2Fdocs.microsoft.com%2Fquantum&data=02%7C01%7CKitty.Yeung%40microsoft.com%7C29071a1b22614fb9a5fc08d756671eb9%7C72f988bf86f141af91ab2d7cd011db47%7C1%7C0%7C637072873203036069&sdata=TcgDFSx31xZyVWqHazZYk%2BmL3eETZyZFtsmEbYZD9q0%3D&reserved=0)
- Coding through Quantum Katas <https://github.com/Microsoft/QuantumKatas/>
- Discuss in Hackaday project comments throughout the week
- Take notes

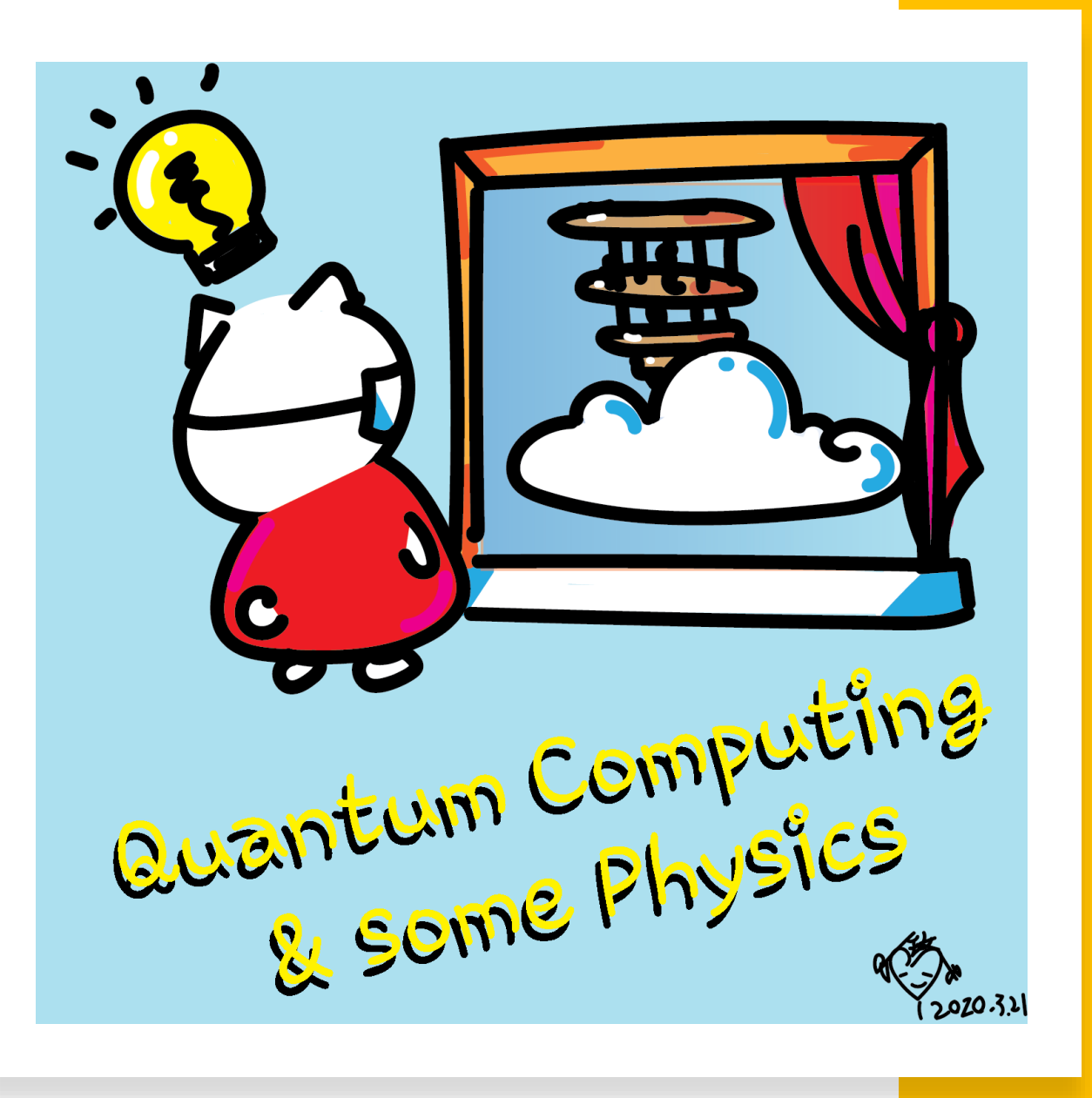

#### Past concepts

- Superposition
- Interference (measurement result is a result of interference)
- Entanglement (results of entangled qubits are correlated)

# Graphic representation of a qubit

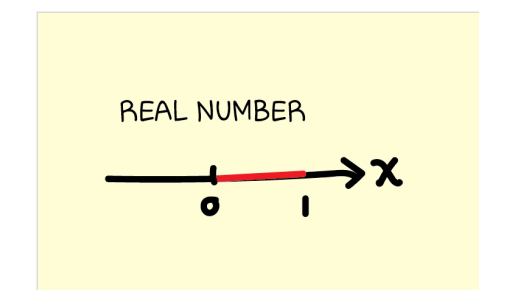

## Graphic representation of a qubit

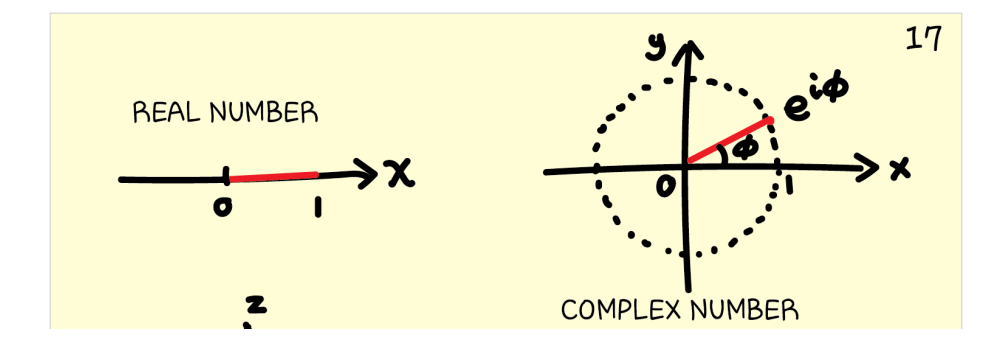

### Graphic representation of a qubit

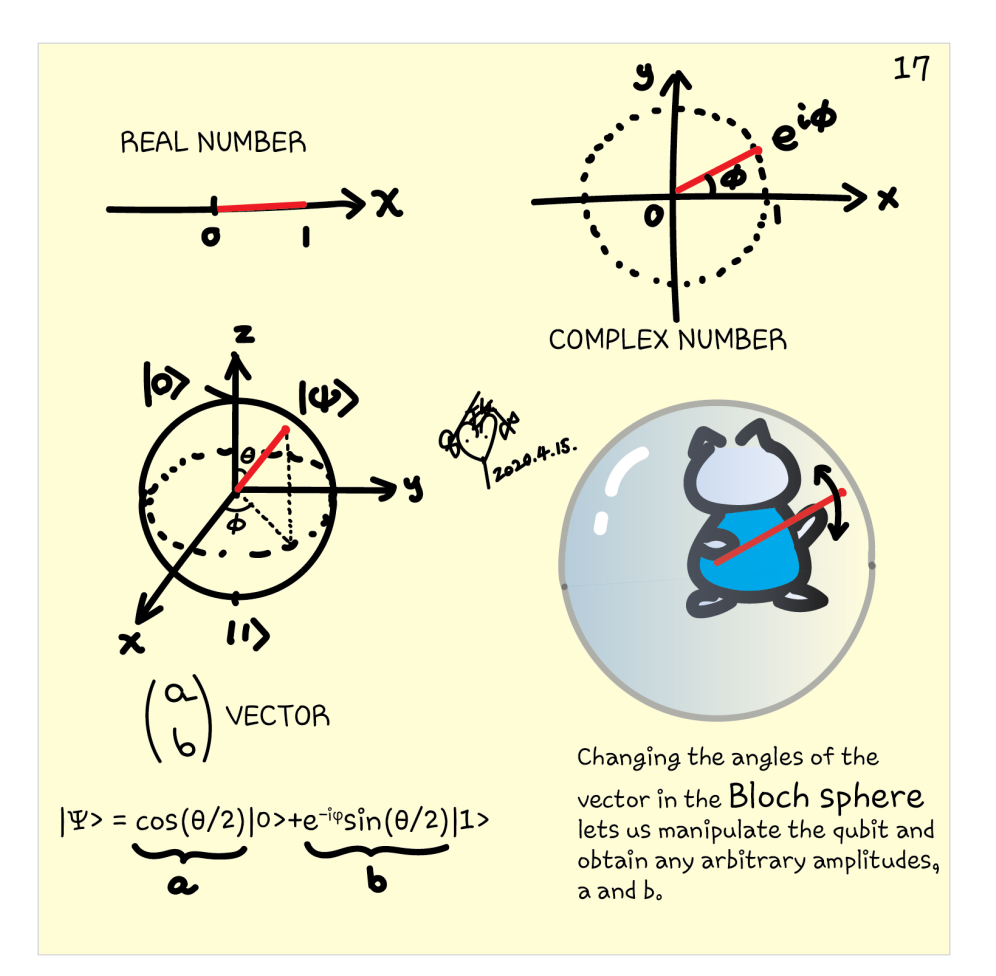

# Bloch sphere

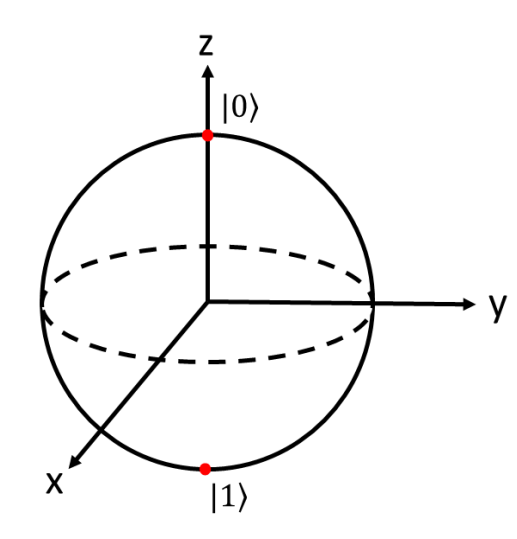

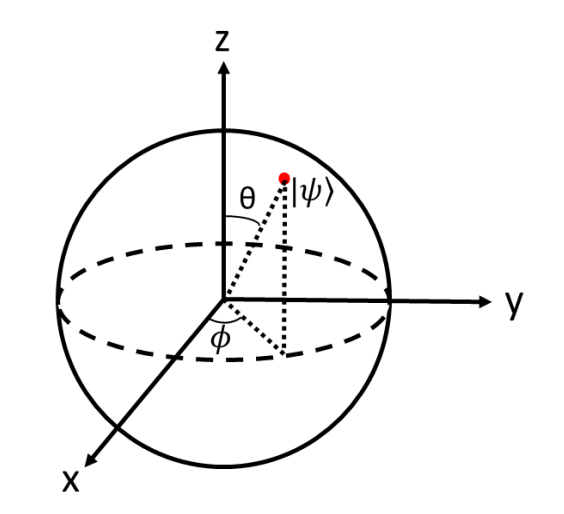

Arbitrary state

$$
|\psi\rangle = \cos\frac{\theta}{2}|0\rangle + e^{-i\phi}\sin\frac{\theta}{2}|1\rangle
$$

the states  $|0\rangle$  and  $|1\rangle$  are just two special cases with  $\theta = 0^\circ$  and 180°, respectively.

#### Gates (quantum operations)

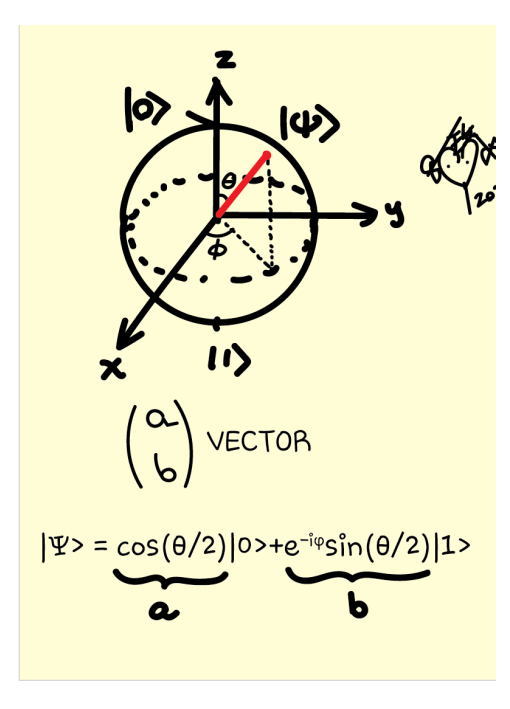

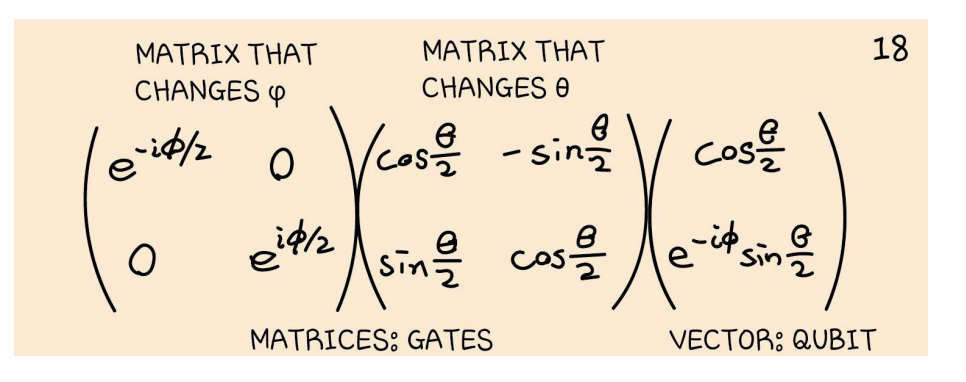

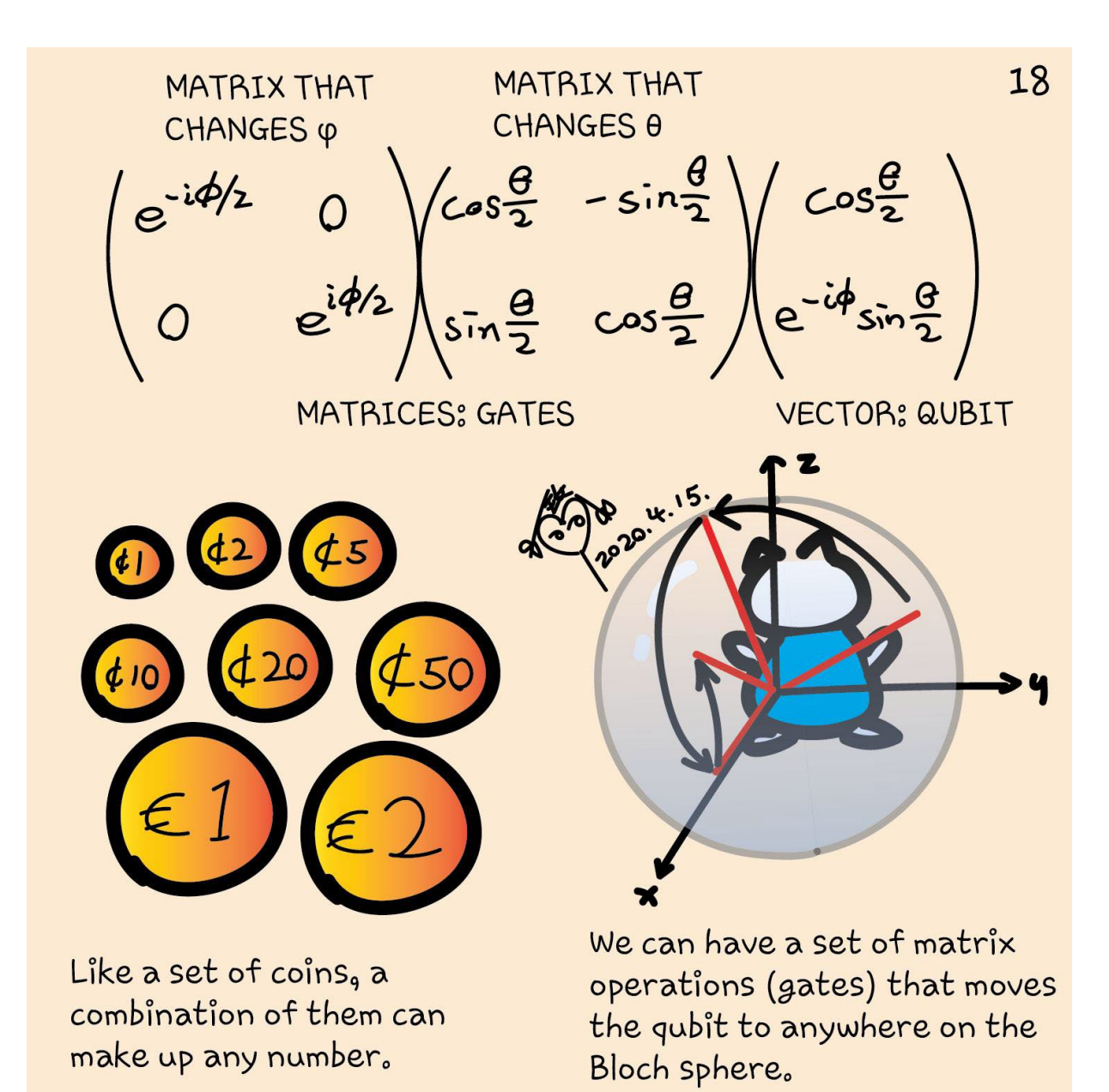

### Pauli gates

 $X=\begin{bmatrix} 0 & 1 \\ 1 & 0 \end{bmatrix}$ 

 $X\begin{pmatrix} \alpha \\ \beta \end{pmatrix} = \begin{pmatrix} \beta \\ \alpha \end{pmatrix}$ 

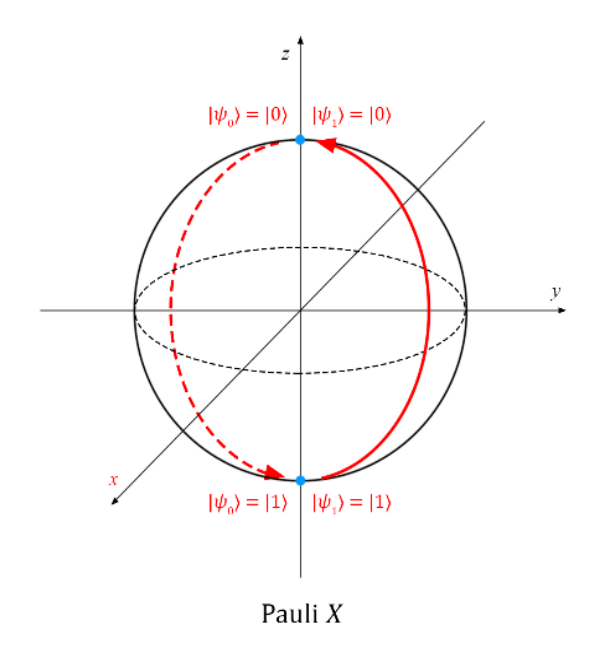

# Pauli gates

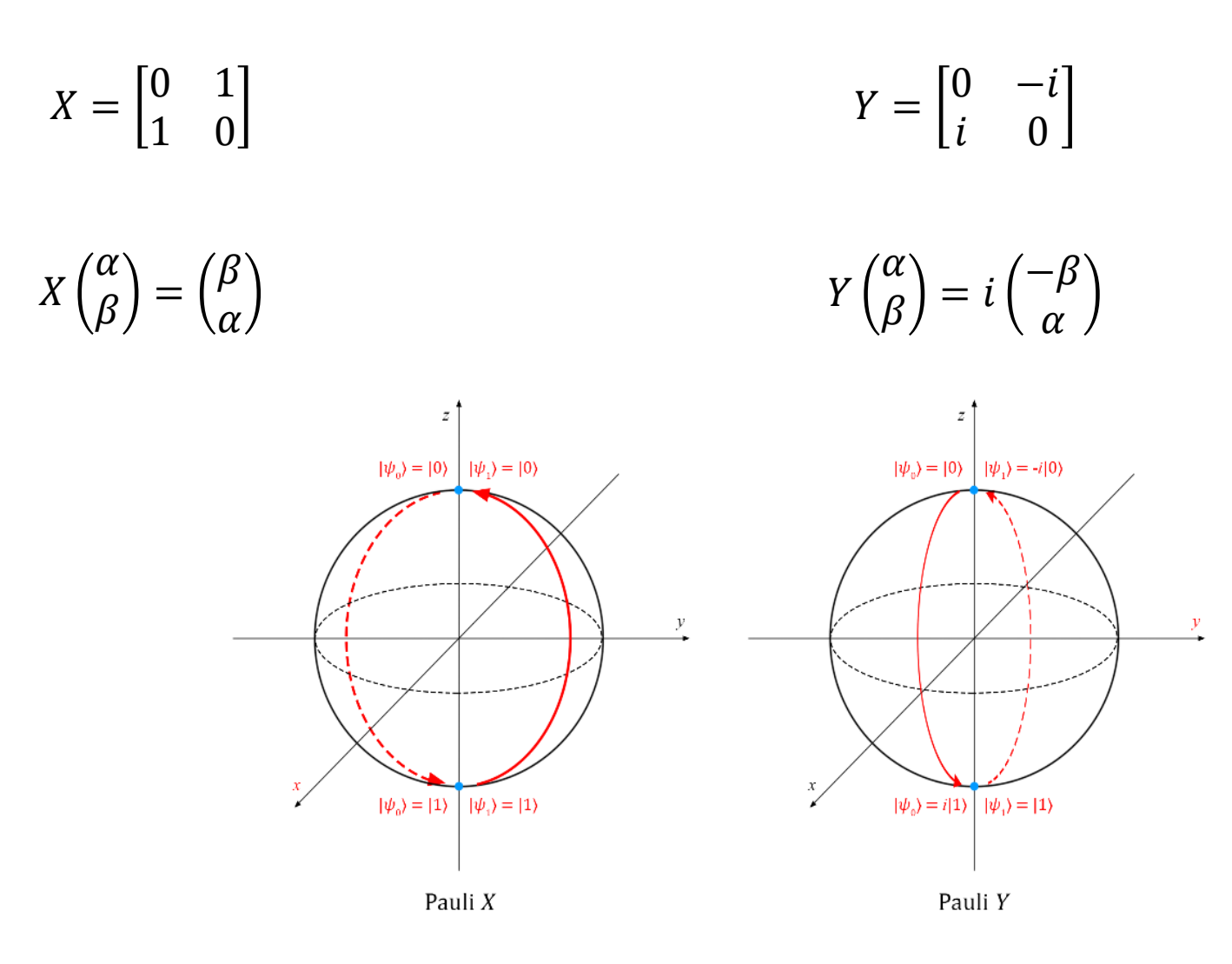

### Pauli gates

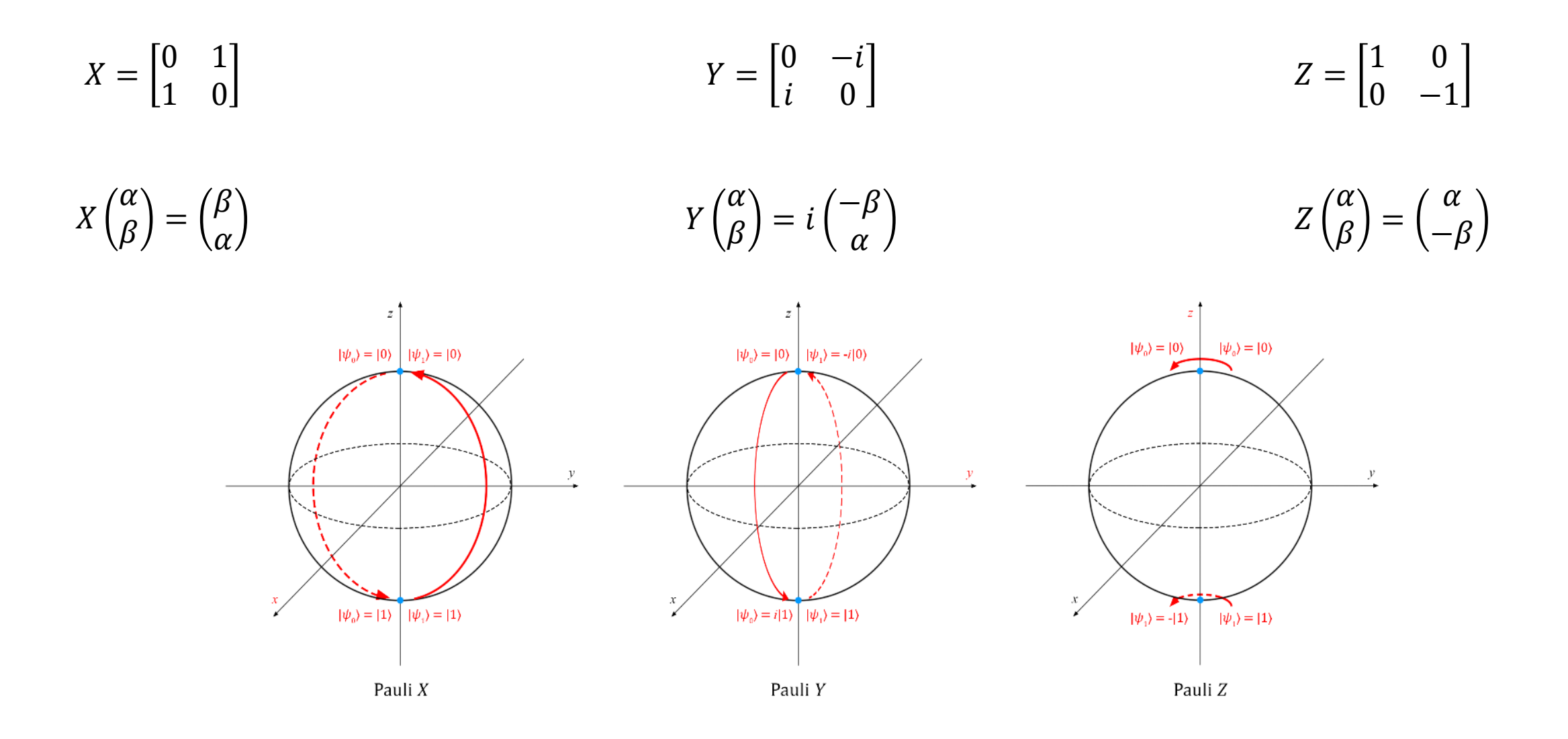

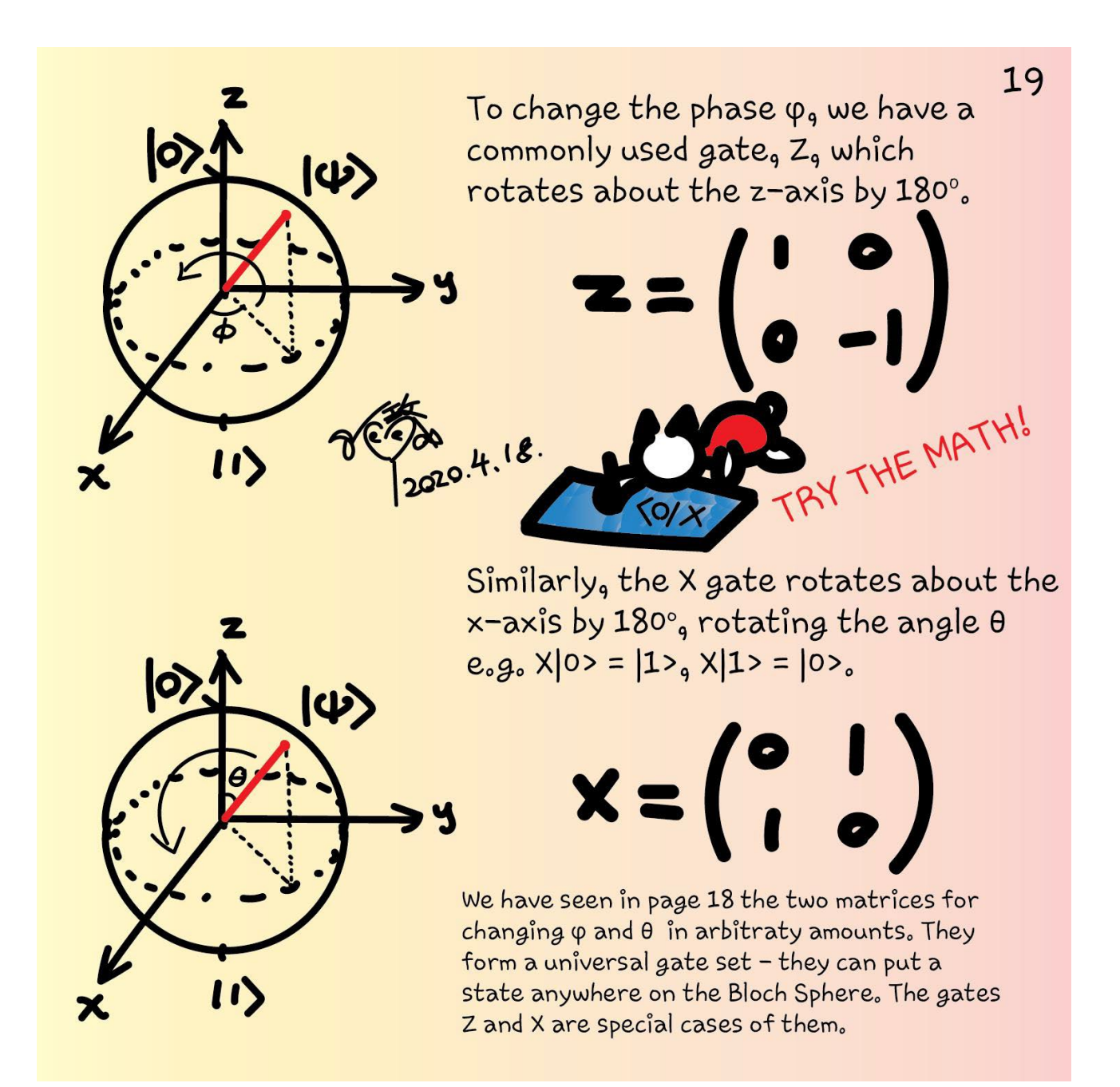

# Hadamard H

$$
H = \begin{bmatrix} \frac{1}{\sqrt{2}} & \frac{1}{\sqrt{2}} \\ \frac{1}{\sqrt{2}} & -\frac{1}{\sqrt{2}} \end{bmatrix}
$$

#### Hadamard H

 $H =$   $rac{1}{\sqrt{2}}$   $-\frac{1}{\sqrt{2}}$ 

$$
H|0\rangle = \begin{bmatrix} \frac{1}{\sqrt{2}} & \frac{1}{\sqrt{2}} \\ \frac{1}{\sqrt{2}} & -\frac{1}{\sqrt{2}} \end{bmatrix} \begin{pmatrix} 1 \\ 0 \end{pmatrix}
$$

$$
= \begin{pmatrix} \frac{1}{\sqrt{2}} \\ \frac{1}{\sqrt{2}} \end{pmatrix} = \frac{1}{\sqrt{2}} \begin{pmatrix} 1 \\ 0 \end{pmatrix} + \frac{1}{\sqrt{2}} \begin{pmatrix} 0 \\ 1 \end{pmatrix}
$$

$$
= \frac{1}{\sqrt{2}} (|0\rangle + |1\rangle) \equiv |+\rangle
$$

$$
H|1\rangle = \begin{bmatrix} \frac{1}{\sqrt{2}} & \frac{1}{\sqrt{2}} \\ \frac{1}{\sqrt{2}} & -\frac{1}{\sqrt{2}} \end{bmatrix} \begin{pmatrix} 0 \\ 1 \end{pmatrix}
$$

$$
= \frac{1}{\sqrt{2}} (|0\rangle - |1\rangle) \equiv |- \rangle.
$$

Another important gate is the H  
\nfor Hadamard) gate. It changes states  
\n
$$
|0\rangle
$$
 and |1\rangle and creates two new states  
\nin between them;  
\n $|1\rangle$ =|-2=(|0\rangle+|1\rangle)/ $\sqrt{2}$   
\n $|1\rangle$ =|-2=(|0\rangle-|1\rangle)/ $\sqrt{2}$   
\nAnd some other commonly used gates;  
\nS =  $2\sqrt{2}$  =  $\begin{pmatrix} 1 & 0 \\ 0 & i \end{pmatrix}$  Rotates about z-axis by 90°  
\n $\sqrt{2}$  =  $\begin{pmatrix} 1 & 0 \\ 0 & e^{i\sqrt{4}} \end{pmatrix}$  Rotates about z-axis by 45°  
\n $\sqrt{3}$  =  $\begin{pmatrix} 1 & 0 \\ 0 & e^{i\sqrt{4}} \end{pmatrix}$  Rotates about z-axis by 45°  
\n $\sqrt{3}$  =  $\begin{pmatrix} 1 & 0 \\ 0 & e^{i\sqrt{4}} \end{pmatrix}$  Rotates about z-axis by 22.5°

But these are all for a single qubit. What about gates for multiple qubits?

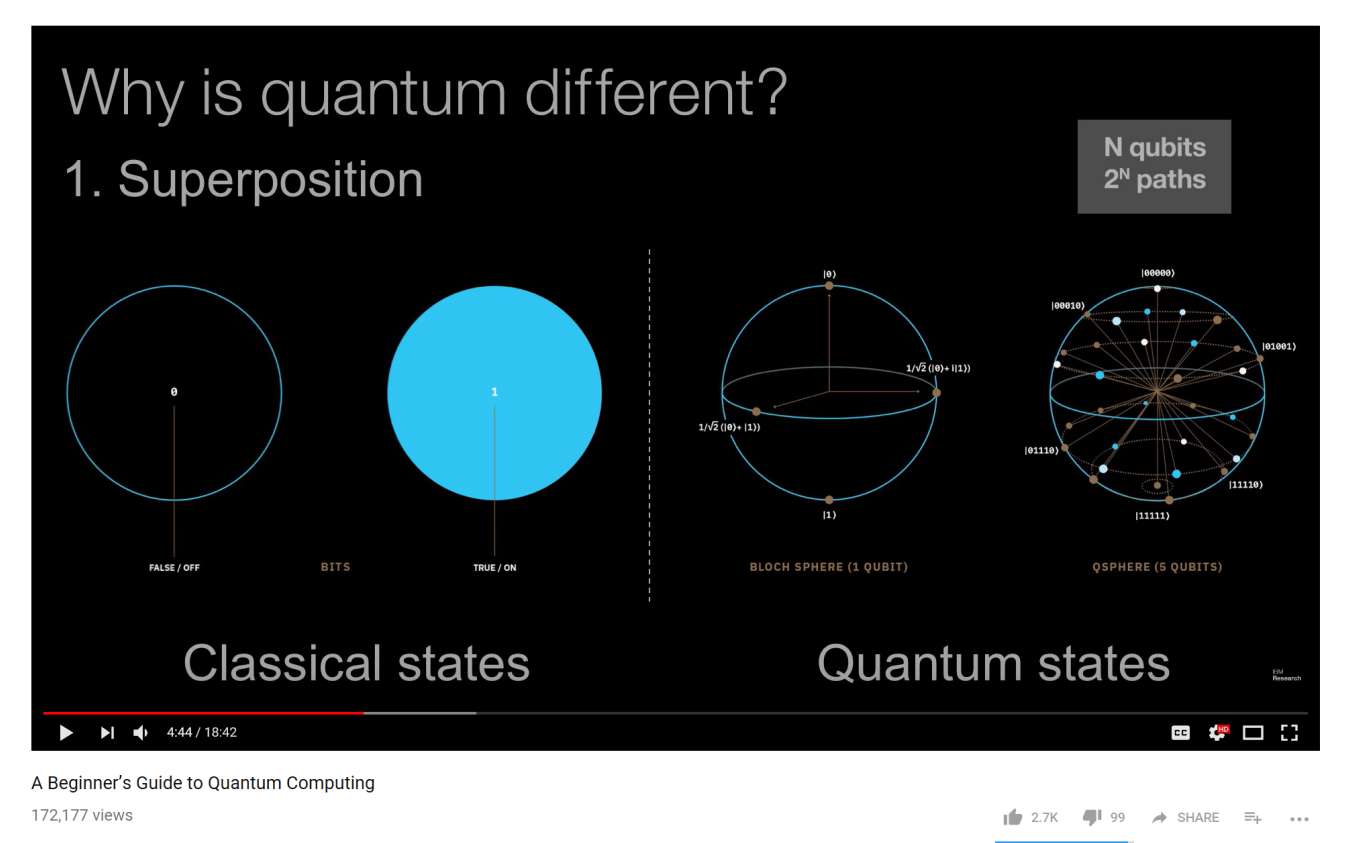

**IBM Research** Published on May 31, 2017

SUBSCRIBE 27K

### Gates

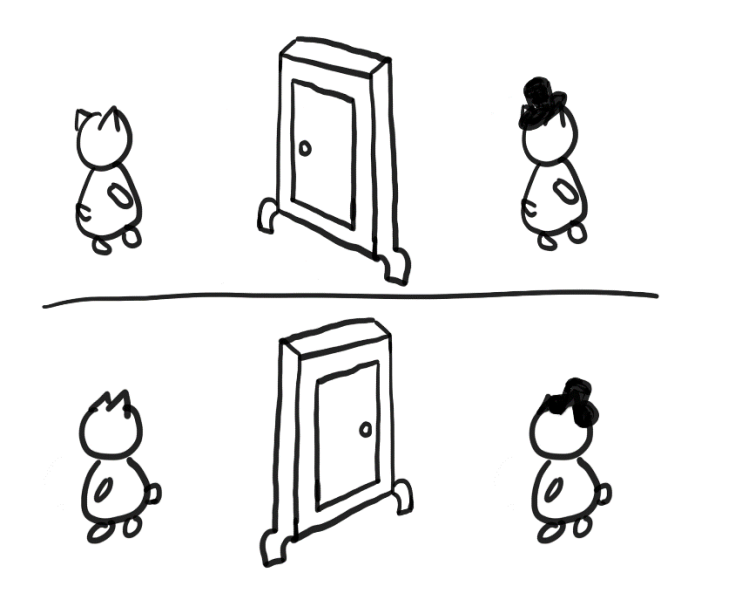

manipulate qubit states (vectors) through matrix multiplications

#### Unitarity  $U^{\dagger}U=I$

#### So that it is reversible and probabilities add up to 1

*Math insert – unitary, adjoint or Hermitian conjugate* -----------------------------------------------------

In math, unitarity means  $U^{\dagger}U = I$ , where I is the identity matrix and the "f" symbol (reads "dagger") means adjoint or Hermitian conjugate of matrix  $U$ . It can be further written as  $U^{\dagger} = (U^*)^T = (U^T)^*$ , where "*T*" denotes transpose and "\*" complex conjugate:

$$
\begin{pmatrix} U_1 \\ U_2 \\ \vdots \\ U_N \end{pmatrix}^T = (U_1 \quad U_2 \quad \dots \quad U_N)
$$

and if  $a = a_0 + ia_1$ , then  $a^* = a_0 - ia_1$  by definition. Therefore,

$$
\begin{pmatrix} a & b \\ c & d \end{pmatrix}^{\dagger} = \begin{pmatrix} a^* & c^* \\ b^* & d^* \end{pmatrix}.
$$

# Q# exercise: option 1

#### **No installation, web-based Jupyter Notebooks**

• The Quantum Katas project (tutorials and exercises for learning quantum computing)<https://github.com/Microsoft/QuantumKatas>

### Measurement – not a gate

BOTH HEAD AND TAIL ARE POSSIBLE

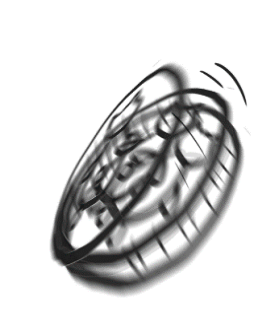

MEASUREMENT

Not reversible

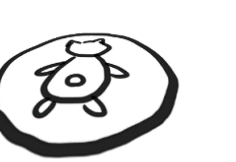

ONLY ONE OUTCOME

CANNOT RETURN TO PREVIOUS STATE  $|\psi\rangle = c_{00}|00\rangle + c_{01}|01\rangle + c_{10}|10\rangle + c_{11}|11\rangle$ 

 $P = |c_{00}|^2 + |c_{01}|^2$ If first qubit is 0

$$
|\psi'\rangle = \frac{c_{00}|00\rangle + c_{01}|01\rangle}{\sqrt{P}}
$$

After measurement

#### Measurement

If we use the wavefunction approach, we can derive the value we'd expect to measure for a large number of measurements of a given observable, *M*. The expectation value can be obtained as

 $|M\rangle = \langle \psi|M|\psi\rangle = \sum_j m_j |c_j|^2$  ,

where  $m_j$  is each measurement result of  $M$ , and  $|c_j|^2 = P(m_j)$ is the probability of getting result  $m_j$ . Obtaining  $m_j$  leaves the system in the state  $|\psi_i\rangle$ . This unavoidable disturbance of the system caused by the measurement process is often described as a "collapse," a "projection" or a "reduction" of the wavefunction.